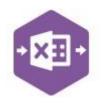

### Introduction

The Sales Order function includes three separate templates pre-mapped to Sage 200: -

• the **Singleline template** emulates the **Enter New Order – Full** screen in Sage 200, which allows you to create a new sales order with full data entry.

| .4 | А             | В             | с                              | D         | E           | F        | G                           | H      | I                        |    |
|----|---------------|---------------|--------------------------------|-----------|-------------|----------|-----------------------------|--------|--------------------------|----|
| 1  | • 🕅           | Exce<br>Dat   | a Bridge                       |           | Order       |          | leline template             |        |                          |    |
| 2  |               |               |                                |           |             |          |                             |        |                          |    |
| 3  | Status        |               | CustomerOrderNumber            | 1235      |             |          | ApplyOrderDiscountSurcharge | NO     |                          |    |
| 4  | CustomerCode  | ROS001        | EarlySettlementDiscount%       |           |             |          |                             |        |                          |    |
| 5  | DocumentDate  |               | SettlementDiscountDays         |           |             |          |                             |        |                          |    |
| 6  | DateRequested | 14/12/2021    | OrderDiscount                  |           |             |          |                             |        |                          |    |
| 7  | DatePromised  | 20/12/2021    | ReturnedSalesOrderNumber       |           |             |          |                             |        |                          |    |
| 8  |               |               |                                |           |             |          |                             |        |                          |    |
| 9  | LineType      | LineCode/Prod | Description                    | Warehouse | SellingUnit | Quantity | QuantityToAllocate          | Sellin | E UnitPrice/SellingPrice | Uı |
| 10 | S             | ABCookHoods/  | AB Cooker Hoods Standard/White | WAREHOUSE |             | 5        |                             | 5      |                          |    |
| 11 | S             | CA/WALL/H92/  | Beech Wall Cabinet H92cm       | FACTORY   |             | 4        |                             | 4      |                          |    |
| 12 | F             |               | Free Text Item                 |           |             | 2        |                             | each   | 150                      |    |
| 13 | A             | Carriage      | Carriage                       |           |             |          |                             |        | 40                       |    |
| 14 | С             |               | Comment Line                   |           |             |          |                             |        |                          |    |
| 15 |               |               |                                |           |             |          |                             |        |                          |    |

 the Single Rapid Order template emulates the Enter New Order – Rapid screen in Sage 200, which allows you to create a new sales order with minimal data entry.

| 1  |                        | <sup>kcel</sup><br>ata Bridge   | Sales Order Rapid Order templat<br>© Draycir Ltd. 2020<br>Clear Sheet |        |                |            |  |  |  |  |  |
|----|------------------------|---------------------------------|-----------------------------------------------------------------------|--------|----------------|------------|--|--|--|--|--|
| 2  | No. of Concession      |                                 |                                                                       | 1      |                |            |  |  |  |  |  |
| 3  | Status                 |                                 |                                                                       | _      | Document Date  | 16/12/2021 |  |  |  |  |  |
| 4  | CustomerCode           | BIR002                          |                                                                       |        | Date Requested |            |  |  |  |  |  |
| 5  | Order Number           |                                 |                                                                       |        | Date Promised  | 16/12/2021 |  |  |  |  |  |
| 6  | Customer Order Number  |                                 |                                                                       |        |                |            |  |  |  |  |  |
| 7  | By Default Supply From | FACTORY                         |                                                                       |        |                |            |  |  |  |  |  |
| 8  | 1000000                |                                 |                                                                       |        |                |            |  |  |  |  |  |
| 9  | Item                   | Description                     | Qu                                                                    | antity | Unit Price     | Discount % |  |  |  |  |  |
| 10 | CA/BASE/DBL/BEECH      | Beech Base Double Cabinet H58cm |                                                                       | 5      |                |            |  |  |  |  |  |
| 11 | CA/WALL/H70/BEECH      | Beech Wall Cabinet H70cm        |                                                                       | 5      |                |            |  |  |  |  |  |
| 12 | CA/WALL/H70/OAK        | Oak Wall Cabinet H70cm          |                                                                       | 5      |                |            |  |  |  |  |  |
| 13 |                        |                                 |                                                                       |        |                |            |  |  |  |  |  |
| 14 |                        |                                 |                                                                       |        |                |            |  |  |  |  |  |

• the Multiline template allows you to create multiple sales orders in Sage 200 at once.

| 1  | Α      | В           | С             | D            | E             | F                         | G               | Н         | 1        | J                 | К                              | L         | M        | N                |
|----|--------|-------------|---------------|--------------|---------------|---------------------------|-----------------|-----------|----------|-------------------|--------------------------------|-----------|----------|------------------|
| 1  | + 2    |             | Excel<br>Data | Bridge       | Sal<br>© Dr   | les Ord<br>raycir Ltd. 20 |                 |           |          |                   |                                |           |          |                  |
| 2  | Status | OrderNumbei | CustomerCode  | DocumentDate | DateRequested | DatePromised              | CustomerOrderNo | GroupByID | LineType | LineCode          | Description                    | Warehouse | Quantity | UnitSellingPrice |
| 4  |        |             | ABB001        | 19/03/2021   | 25/05/2021    | 07/08/2021                | 1236            |           | S        | ACS/BLENDER       | Professional Blender 5 Speed   | SHOWROOM  | 20       |                  |
| 6  |        |             | ABB001        | 17/03/2021   | 25/05/2021    | 10/09/2021                | 1236            |           | s        | DEC/PAPER/GREY    | Wallpaper Grey                 | WAREHOUSE | 3        |                  |
| 7  |        |             | ABB001        | 17/03/2021   | 25/05/2021    | 10/09/2021                | 1236            |           | F        |                   | Free text item                 |           | 2        | 150              |
| 8  |        |             | ABB001        | 17/03/2021   | 25/05/2021    | 10/09/2021                | 1236            |           | A        | Carriage          | Carriage                       |           |          | 50               |
| 9  |        |             | ABB001        | 17/03/2021   | 25/05/2021    | 10/09/2021                | 1236            |           | С        |                   | Comment Line                   |           |          |                  |
| 10 |        |             |               |              |               |                           |                 |           |          |                   |                                |           |          |                  |
| 11 |        |             | BIR001        | 20/03/2021   | 25/05/2021    | 25/05/2021                | 1240            |           | S        | ABCookHoods/23/2  | AB Cooker Hoods Standard/White | Newcastle | 5        |                  |
| 12 |        |             | BIR001        | 20/03/2021   | 25/05/2021    | 25/05/2021                |                 |           | S        | CA/WALL/H92/BEECH | Beech Wall Cabinet H92cm       | WAREHOUSE | 4        |                  |
| 13 |        |             | BIR001        | 20/03/2021   |               | 25/05/2021                |                 |           | F        |                   | Free text item                 |           | 2        | 200              |
| 14 |        |             | BIR001        | 20/03/2021   |               | 25/05/2021                |                 |           | A        | Carriage          | Carriage                       |           |          | 75               |
| 15 |        |             | BIR001        | 20/03/2021   | 25/05/2021    | 25/05/2021                | 1240            |           | С        |                   | Comment Line                   |           |          |                  |
| 16 |        |             | 1             |              |               |                           |                 |           |          |                   |                                |           |          |                  |

#### **Field Mappings**

The field mappings are controlled within the **Designer** button in the Excel Data Bridge tab.

The **Allowable** controls whether entered on the

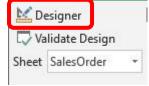

Warnings section any delivery dates sales order can be

either *before* the sales order date, or in the *past*.

The **Browse Results** section allows custom cell mappings to be created to hold data from browses. *Not covered in this document* 

The **Information** section contains both Excel Data Bridge specific fields, and settings controlling how sales orders can be posted to Sage 200.

The **Sales Order Detail** section shows the available Sage 200 fields for sales order line-items in the left-hand column.

If an entry appears in the right-hand column, it means the Sage 200 field is mapped to a cell, or range of cells in the Excel worksheet

The **Sales Order Header** section shows the available Sage 200 fields for the sales order header details in the left-hand column.

Again, if an entry appears in the right-hand column, it means the Sage 200 field is mapped to a cell, or range of cells in the worksheet.

**NOTE -** These default mappings can be amended to suit your business requirement and will be explained later in the document.

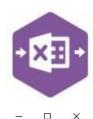

| 2↓ 🖾                                                                                                    |                                                                                      |
|----------------------------------------------------------------------------------------------------|--------------------------------------------------------------------------------------|
| Allowable Warnings                                                                                                    |                                                                                      |
| Arrowable warnings<br>DeliveryDateEarlierThanOrder                                                                                                    | False                                                                                |
| DeliveryDateInThePast                                                                                                    | False                                                                                |
| Browse Results                                                                                                    | T dise                                                                               |
| BrowseResults                                                                                                    | BrowseResults                                                                        |
| Information                                                                                                    | Diowservesuits                                                                       |
| AllowOrderAmendment                                                                                                    | 11                                                                                   |
| CancelOnExceedCreditLimit                                                                                                    | False                                                                                |
| ConvertQuoteToOrder                                                                                                    | raise                                                                                |
| DefaultLineAction                                                                                                    |                                                                                      |
|                                                                                                    | Felee                                                                                |
| IgnoreBlankQtyLines                                                                                                    | False<br>True                                                                        |
| OverrideHold                                                                                                    |                                                                                      |
| SalesOrderNumber                                                                                                    | SalesOrderNumber                                                                     |
| Status                                                                                                    | Status                                                                               |
| ValidateLineAction                                                                                                    | False                                                                                |
| SalesOrder Detail                                                                                                    |                                                                                      |
| ConfirmationMethod                                                                                                    |                                                                                      |
| Cost                                                                                                    |                                                                                      |
| CreateCancelledLine                                                                                                    |                                                                                      |
| DeliveryDatePromised                                                                                                    |                                                                                      |
| DeliveryDateRequested                                                                                                    |                                                                                      |
| Description                                                                                                    | Description                                                                          |
| DespatchNoteComment                                                                                                    |                                                                                      |
| DetailAnalysisCodes                                                                                                    | Analysis Codes                                                                       |
| Fulfillment                                                                                                    |                                                                                      |
| GroupByID                                                                                                    | GroupByID                                                                            |
| LineAction                                                                                                    |                                                                                      |
| LineCode                                                                                                    | LineCode                                                                             |
| LineNumber                                                                                                    |                                                                                      |
| LineType                                                                                                    | LineType                                                                             |
| LineVatRate                                                                                                    |                                                                                      |
| NominalCode                                                                                                    |                                                                                      |
| NominalCostCentre                                                                                                    | -                                                                                    |
| NominalCostCentre                                                                                                    |                                                                                      |
| PickingListComment                                                                                                    |                                                                                      |
|                                                                                                    |                                                                                      |
| ProjectCode                                                                                                    |                                                                                      |
| ProjectItem                                                                                                    | Oursetity                                                                            |
| Quantity                                                                                                    | Quantity                                                                             |
| QuantityToAllocate                                                                                                    | C-II:D-:-                                                                            |
| SellingPrice                                                                                                    | SellingPrice                                                                         |
| SellingPriceUnit                                                                                                    |                                                                                      |
| SellingUnit                                                                                                    |                                                                                      |
| ShowOnCustomerDocuments                                                                                                    |                                                                                      |
| ShowOnPickingLists                                                                                                    |                                                                                      |
|                                                                                                    | Let                                                                                  |
| UnitDiscount                                                                                                    |                                                                                      |
| UnitDiscount<br>UnitDiscountPercentage                                                                                                    | Warahouse                                                                            |
| UnitDiscount<br>UnitDiscountPercentage<br>Warehouse                                                                                                    | Warehouse                                                                            |
| UnitDiscount<br>UnitDiscountPercentage<br>Warehouse<br>SalesOrder Header                                                                                                    | Warehouse                                                                            |
| UnitDiscount<br>UnitDiscountPercentage<br>Warehouse<br>SalesOrder Header<br>Address1                                                                                                    | Warehouse                                                                            |
| UnitDiscount<br>UnitDiscountPercentage<br>Warehouse<br>SalesOrder Header<br>Address1<br>Address2                                                                                                    | Warehouse                                                                            |
| UnitDiscount<br>UnitDiscountPercentage<br>Varehouse<br>SalesOrder Header<br>Address1<br>Address2<br>Address3                                                                                                    | Warehouse                                                                            |
| UnitDiscount<br>UnitDiscountPercentage<br>Warehouse<br>SalesOrder Header<br>Address 1<br>Address 2<br>Address 3<br>Address 3<br>Address 4                                                                                                    | Warehouse                                                                            |
| UnitDiscount<br>UnitDiscountPercentage<br>Warehouse<br>SalesOrder Header<br>Address1<br>Address2<br>Address3<br>Address4<br>ApplyOrderDiscountSurcharge                                                                                                    | Warehouse                                                                            |
| UnitDiscount<br>UnitDiscountPercentage<br>Warehouse<br>SalesOrder Header<br>Address1<br>Address2<br>Address3<br>Address4<br>ApplyOrderDiscountSurcharge<br>City                                                                                                    | Warehouse                                                                            |
| UnitDiscount<br>UnitDiscountPercentage<br>Warehouse<br>SalesOrder Header<br>Address1<br>Address2<br>Address3<br>Address4<br>ApplyOrderDiscountSurcharge<br>City<br>Contact                                                                                                    | Warehouse                                                                            |
| UnitDiscount<br>UnitDiscountPercentage<br>Warehouse<br>SalesOrder Header<br>Address 1<br>Address 2<br>Address 3<br>Address 3<br>Address 4<br>ApplyOrderDiscountSurcharge<br>City<br>Contact<br>Country                                                                                                    | Warehouse                                                                            |
| UnitDiscount<br>UnitDiscountPercentage<br>Warehouse<br>SalesOrder Header<br>Address1<br>Address2<br>Address3<br>Address4<br>ApplyOrderDiscountSurcharge<br>City<br>Contact<br>Country<br>CountryCode                                                                                                    | Warehouse                                                                            |
| UnitDiscount<br>UnitDiscountPercentage<br>Warehouse<br>SalesOrder Header<br>Address1<br>Address2<br>Address3<br>Address4<br>ApplyOrderDiscountSurcharge<br>City<br>Contact<br>Country<br>Country<br>Country<br>Country<br>Country                                                                                                    |                                                                                      |
| UnitDiscount<br>UnitDiscountPercentage<br>Warehouse<br>SalesOrder Header<br>Address1<br>Address2<br>Address3<br>Address4<br>ApplyOrderDiscountSurcharge<br>City<br>Contact<br>Country<br>Country<br>Country<br>Country<br>Country                                                                                                    | CustomerCode                                                                         |
| UnitDiscount<br>UnitDiscountPercentage<br>Warehouse<br>SalesOrder Header<br>Address1<br>Address2<br>Address3<br>Address4<br>ApplyOrderDiscountSurcharge<br>City<br>Contact<br>Country<br>CountryCode<br>Country<br>CountryCode<br>Country<br>CustomerCode<br>CustomerCode                                                                                                    | CustomerCode<br>CustomerOrderNumber                                                  |
| UnitDiscount<br>UnitDiscountPercentage<br>Warehouse<br>SalesOrder Header<br>Address1<br>Address2<br>Address3<br>Address4<br>ApplyOrderDiscountSurcharge<br>City<br>Contact<br>Country<br>CountryCode<br>Country<br>CountryCode<br>Country<br>CustomerCode<br>CustomerCode                                                                                                    | CustomerCode                                                                         |
| UnitDiscount<br>UnitDiscountPercentage<br>Warehouse<br>SalesOrder Header<br>Address1<br>Address2<br>Address3<br>Address4<br>ApplyOrderDiscountSurcharge<br>City<br>Contact<br>Country<br>CountryCode<br>Country<br>CountryCode<br>Country<br>CustomerCode<br>CustomerCode<br>CustomerCoderNumber<br>DatePromised                                                                                                    | CustomerCode<br>CustomerOrderNumber                                                  |
| UnitDiscount<br>UnitDiscountPercentage<br>Warehouse<br>SalesOrder Header<br>Address1<br>Address2<br>Address3<br>Address3<br>Address4<br>ApplyOrderDiscountSurcharge<br>City<br>Contact<br>Country<br>Country<br>Country<br>Country<br>Country<br>Country<br>Country<br>CustomerOrde<br>CustomerOrderNumber<br>DatePromised<br>DateRequested                                                                                                    | CustomerCode<br>CustomerOrderNumber<br>DatePromised                                  |
| UnitDiscount<br>UnitDiscountPercentage<br>Warehouse<br>SalesOrder Header<br>Address1<br>Address2<br>Address3<br>Address4<br>ApplyOrderDiscountSurcharge<br>City<br>Contact<br>Country<br>CountryCode<br>Country<br>CustomerCode<br>CustomerOrderNumber<br>DatePromised<br>DateRequested<br>DeteRequested<br>Deterequested                                                                                                    | CustomerCode<br>CustomerOrderNumber<br>DatePromised                                  |
| UnitDiscount<br>UnitDiscountPercentage<br>Warehouse<br>SalesOrder Header<br>Address 1<br>Address 2<br>Address 3<br>Address 3<br>Address 4<br>ApplyOrderDiscountSurcharge<br>City<br>Contact<br>Country<br>Country<br>Cou | CustomerCode<br>CustomerOrderNumber<br>DatePromised                                  |
| UnitDiscount<br>UnitDiscountPercentage<br>Warehouse<br>SalesOrder Header<br>Address1<br>Address2<br>Address3<br>Address4<br>ApplyOrderDiscountSurcharge<br>City<br>Contact<br>Country<br>CountryCode<br>Country<br>CountryCode<br>Country<br>CustomerCode<br>CustomerCode<br>CustomerCode<br>DatePreguested<br>DatePreguested<br>DeliveryAddressTame<br>DeliveryAddressTame<br>DeliveryAddressTame                                                                                                    | CustomerCode<br>CustomerOrderNumber<br>DatePromised<br>DateRequested                 |
| UnitDiscount<br>UnitDiscountPercentage<br>Warehouse<br>SalesOrder Header<br>Address1<br>Address2<br>Address3<br>Address3<br>Address4<br>ApplyOrderDiscountSurcharge<br>City<br>Contact<br>Country<br>CountryCode<br>Country<br>CountryCode<br>Country<br>Country<br>Coun                                                    | CustomerCode<br>CustomerOrderNumber<br>DatePromised                                  |
| UnitDiscount<br>UnitDiscountPercentage<br>Warehouse<br>SalesOrder Header<br>Address 1<br>Address 2<br>Address 3<br>Address 4<br>ApplyOrderDiscountSurcharge<br>City<br>Contact<br>Country<br>Country/Code<br>Country<br>Country/Code<br>Country<br>Country/Code<br>Country<br>Country/Code<br>Country<br>Country/Code<br>Country<br>Country/Code<br>Country<br>Country/Code<br>Country<br>Country/Code<br>ClastomerCode<br>CustomerCode<br>CustomerCode<br>ClastomerCode<br>ClastomerCode<br>ClastomerCode<br>DateRequested<br>DeliveryAddressName<br>DeliveryAddressType<br>DiscountType<br>DocumentDate<br>DocumentNo                                                                                                    | CustomerCode<br>CustomerOrderNumber<br>DatePromised<br>DateRequested                 |
| UnitDiscount<br>UnitDiscountPercentage<br>Warehouse<br>SalesOrder Header<br>Address 1<br>Address 2<br>Address 3<br>Address 3<br>Address 4<br>ApplyOrderDiscountSurcharge<br>City<br>Country Code<br>Country<br>Country Code<br>Country<br>Country Code<br>Country<br>Country Code<br>Country<br>Country Code<br>Country<br>Country Code<br>Country<br>Country Code<br>Country<br>Country Code<br>Country Code<br>Country Co                                                                                                    | CustomerCode<br>CustomerOrderNumber<br>DatePromised<br>DateRequested                 |
| UnitDiscount<br>UnitDiscountPercentage<br>Warehouse<br>SalesOrder Header<br>Address1<br>Address2<br>Address3<br>Address4<br>ApplyOrderDiscountSurcharge<br>City<br>Contact<br>Country<br>CountryCode<br>Country<br>CountryCode<br>Country<br>CustomerCode<br>CustomerCode<br>CustomerCode<br>DateReguested<br>DateReguested<br>DeliveryAddressType<br>DiscountType<br>DocumentDate<br>DocumentDate<br>DocumentStatus<br>Email                                                                                                    | CustomerCode<br>CustomerOrderNumber<br>DatePromised<br>DateRequested                 |
| JnitDiscount<br>JnitDiscountPercentage<br>Warehouse<br>SalesOrder Header<br>Address1<br>Address2<br>Address3<br>Address4<br>ApplyOrderDiscountSurcharge<br>City<br>Country<br>CountryCode<br>Country<br>CustomerOrderNumber<br>DatePromised<br>DateRequested<br>DeliveryAddressType<br>DiscountType<br>DocumentDate<br>DocumentDate<br>DocumentDate<br>DocumentStatus<br>Email<br>ExchangeRate                                                                                                    | CustomerCode<br>CustomerOrderNumber<br>DatePromised<br>DateRequested                 |
| UnitDiscount<br>UnitDiscountPercentage<br>Warehouse<br>SalesOrder Header<br>Address 1<br>Address 2<br>Address 3<br>Address 3<br>Address 4<br>ApplyOrderDiscountSurcharge<br>City<br>Contact<br>Country<br>Country/Code<br>Country<br>Country/Code<br>Country<br>Country/Code<br>Country<br>Country/Code<br>Country<br>Country/Code<br>Country<br>Country/Code<br>Country<br>Country/Code<br>Country<br>Country/Code<br>ClastomerCode<br>CustomerCode<br>CustomerCode<br>CustomerCode<br>DateRequested<br>DateRequested<br>DeliveryAddressType<br>DiscountType<br>DocumentDate<br>DocumentDate<br>DocumentDate<br>DocumentDate<br>CounterStatus<br>Email<br>ExchangeRate<br>Fax                                                                                                    | CustomerCode<br>CustomerOrderNumber<br>DatePromised<br>DateRequested<br>DocumentDate |
| UnitDiscount<br>UnitDiscountPercentage<br>Warehouse<br>SalesOrder Header<br>Address 1<br>Address 2<br>Address 3<br>Address 3<br>Address 4<br>ApplyOrderDiscountSurcharge<br>City<br>Country<br>Country Code<br>Country<br>Country Code<br>Country<br>Country Code<br>Country<br>Country Code<br>Country<br>Country Code<br>Country<br>Country Code<br>Country<br>Country Code<br>Country<br>Country Code<br>Country Code<br>Co                                                                                                    | CustomerCode<br>CustomerOrderNumber<br>DatePromised<br>DateRequested                 |
| UnitDiscount<br>UnitDiscountPercentage<br>Warehouse<br>SalesOrder Header<br>Address 1<br>Address 2<br>Address 3<br>Address 3<br>Address 3<br>Address 4<br>ApplyOrderDiscountSurcharge<br>City<br>Contact<br>Country<br>Country Code<br>Country<br>CountryCode<br>Country<br>CountryCode<br>Country<br>CustomerCode<br>CustomerCode<br>CustomerCode<br>CustomerCode<br>DateRequested<br>DateRequested<br>DeliveryAddressType<br>DiscountType<br>DocumentDate<br>DocumentDate<br>DocumentStatus<br>Email<br>ExchangeRate<br>Fax<br>HeaderAnalysisCodes<br>DrderDiscount                                                                                                    | CustomerCode<br>CustomerOrderNumber<br>DatePromised<br>DateRequested<br>DocumentDate |
| UnitDiscount<br>UnitDiscountPercentage<br>Warehouse<br>SalesOrder Header<br>Address1<br>Address2<br>Address3<br>Address4<br>ApplyOrderDiscountSurcharge<br>City<br>Contact<br>Country<br>Contact<br>Country<br>CountryCode<br>Country<br>CustomerOrderNumber<br>DateRequested<br>DeliveryAddressType<br>DiscountType<br>DateRequested<br>DeliveryAddressType<br>DiscountType<br>DocumentDate<br>DocumentDate<br>DocumentDate<br>DocumentDate<br>Email<br>ExchangeRate<br>Fax<br>HeaderAnalysisCodes<br>DrderPiscount<br>DrderPiscount                                                                                                    | CustomerCode<br>CustomerOrderNumber<br>DatePromised<br>DateRequested<br>DocumentDate |
| UnitDiscount<br>UnitDiscountPercentage<br>Warehouse<br>SalesOrder Header<br>Address 1<br>Address 1<br>Address 2<br>Address 3<br>Address 4<br>ApplyOrderDiscountSurcharge<br>City<br>Contact<br>Country<br>Country<br>Country/Code<br>Country<br>Country/Code<br>Country<br>Country/Code<br>Country<br>Country/Code<br>Country<br>Country/Code<br>Country<br>Country/Code<br>Country<br>Country/Code<br>Country<br>Country/Code<br>Country<br>Country/Code<br>Country<br>Country/Code<br>Country<br>Country/Code<br>Country<br>Country/Code<br>Country<br>Country/Code<br>Country<br>Counter/Code<br>Country<br>Counter/Code<br>Country<br>DeliveryAddressType<br>DiscountType<br>DocumentStatus<br>Email<br>ExchangeRate<br>Fax<br>HeaderAnalysisCodes<br>DrderPriority<br>DrderPriority<br>DrderPriority                                                                                                    | CustomerCode<br>CustomerOrderNumber<br>DatePromised<br>DateRequested<br>DocumentDate |
| UnitDiscount<br>UnitDiscountPercentage<br>Warehouse<br>SalesOrder Header<br>Address1<br>Address1<br>Address3<br>Address3<br>Address3<br>Address4<br>ApplyOrderDiscountSurcharge<br>City<br>Contact<br>Country<br>CountryCode<br>Country<br>CountryCode<br>Country<br>DeliveryAddressType<br>DiscountType<br>DocumentNo<br>DocumentNatus<br>Email<br>ExchangeRate<br>Fax<br>HeaderAnalysisCodes<br>OrderDiscount<br>OrderDiscount<br>OrderTakenBy<br>ProstalName                                                                                                    | CustomerCode<br>CustomerOrderNumber<br>DatePromised<br>DateRequested<br>DocumentDate |
| UnitDiscount<br>UnitDiscountPercentage<br>Warehouse<br>SalesOrder Header<br>Address1<br>Address1<br>Address3<br>Address3<br>Address4<br>ApplyOrderDiscountSurcharge<br>City<br>Contact<br>Country<br>CountryCode<br>Country<br>CountryCode<br>Country<br>DeliveryAddressName<br>DeliveryAddressName<br>DeliveryAddressName                                                                                                    | CustomerCode<br>CustomerOrderNumber<br>DatePromised<br>DateRequested<br>DocumentDate |
| JnitDiscount<br>JnitDiscountPercentage<br>Warehouse<br>SalesOrder Header<br>Address1<br>Address1<br>Address2<br>Address3<br>Address4<br>ApplyOrderDiscountSurcharge<br>City<br>Country<br>CountryCode<br>Country<br>CountryCode<br>Country<br>CustomerOrderNumber<br>DatePromised<br>DateRequested<br>DeliveryAddressType<br>DiscountType<br>DocumentStatus<br>Email<br>ExchangeRate<br>Fax<br>HeaderAnalysisCodes<br>DriderDiscount<br>DrderPriority<br>DrderPriority<br>DrderPriority<br>DrderPriority<br>DrderPriority<br>DrderPriority<br>PostalName<br>PostCode                                                                                                    | CustomerCode<br>CustomerOrderNumber<br>DatePromised<br>DateRequested<br>DocumentDate |
| UnitDiscount<br>UnitDiscountPercentage<br>Warehouse<br>SalesOrder Header<br>Address1<br>Address1<br>Address2<br>Address3<br>Address4<br>ApplyOrderDiscountSurcharge<br>City<br>Contact<br>Country<br>Contact<br>Country<br>CountryCode<br>Country<br>CustomerOrderNumber<br>DateRequested<br>DeliveryAddressType<br>DiscountType<br>DateRequested<br>DeliveryAddressType<br>DiscountType<br>DocumentDate<br>DocumentDate<br>DocumentDate<br>DocumentDate<br>DocumentDate<br>SocumentStatus<br>Email<br>ExchangeRate<br>Fax<br>HeaderAnalysisCodes<br>DriderDiscount<br>DrderDiscount<br>DrderPiscout<br>DrderPiscout<br>DrderPiscout<br>PostCode<br>SetAsDefault                                                                                                    | CustomerCode<br>CustomerOrderNumber<br>DatePromised<br>DateRequested<br>DocumentDate |
| UnitDiscount<br>UnitDiscountPercentage<br>Warehouse<br>SalesOrder Header<br>Address1<br>Address1<br>Address2<br>Address3<br>Address3<br>Contact<br>Country<br>CountryCode<br>Country<br>CountryCode<br>Country<br>CountryCode<br>Country<br>CountryCode<br>Country<br>CountryCode<br>Country<br>CountryCode<br>Country<br>CountryCode<br>Country<br>CountryCode<br>Country<br>CountryCode<br>Country<br>CountryCode<br>Country<br>CountryCode<br>Country<br>DeliveryAddressName<br>DeliveryAddressName<br>DeliveryAddressName<br>DeliveryAddressName<br>DeliveryAddressName<br>DeliveryAddressName<br>DeliveryAddressName<br>DocumentNo<br>DocumentStatus<br>Email<br>ExchangeRate<br>Fax<br>HeaderAnalysisCodes<br>OrderPriority<br>OrderPriority<br>OrderPriority<br>OrderFakenBy<br>PostDault<br>SettlementDays                                                                                                    | CustomerCode<br>CustomerOrderNumber<br>DatePromised<br>DateRequested<br>DocumentDate |
| JnitDiscount<br>UnitDiscountPercentage<br>Warehouse<br>SalesOrder Header<br>Address 1<br>Address 1<br>Address 3<br>Address 3<br>Address 3<br>Address 4<br>ApplyOrderDiscountSurcharge<br>City<br>Country<br>Country Code<br>Country<br>Country Code<br>Country<br>Country Code<br>Country<br>Country Code<br>Country<br>Country Code<br>Country<br>Country Code<br>Country Code<br>Country<br>Country Code<br>Country Code<br>Country Code<br>Country Code<br>Country Code<br>Country Code<br>Country Code<br>Country Code<br>Country Code<br>Country Code<br>Country Code<br>Country Code<br>Country Code<br>Country Code<br>Counter Code<br>Counter Code<br>DeliveryAddressName<br>DeliveryAddressName<br>DeliveryAddressName<br>DocumentNo<br>DocumentNo<br>DocumentNo<br>DocumentStatus<br>Email<br>ExchangeRate<br>Fax<br>HeaderAnalysisCodes<br>OrderDiscount<br>DrderTakenBy<br>PostIode<br>SetAsDefault<br>SettlementDays                                                                                                    | CustomerCode<br>CustomerOrderNumber<br>DatePromised<br>DateRequested<br>DocumentDate |
| JnitDiscount<br>JnitDiscountPercentage<br>Warehouse<br>SalesOrder Header<br>Address1<br>Address1<br>Address2<br>Address3<br>Address4<br>ApplyOrderDiscountSurcharge<br>City<br>Country<br>CountryCode<br>Country<br>CountryCode<br>Country<br>CustomerOrderNumber<br>DatePromised<br>DateRequested<br>DateRequested<br>DeliveryAddressType<br>DiscountType<br>DocumentDate<br>DocumentDate<br>DocumentStatus<br>Email<br>ExchangeRate<br>Fax<br>HeaderAnalysisCodes<br>DriderDiscount<br>DrderPriority<br>DrderPriority<br>DrderPriority<br>DrderPriority<br>DrderPriority<br>DrderPriority<br>DrderPakenBy<br>PostalName<br>PostalName<br>PostCode<br>SettlementDays<br>SettlementDays                                                                                                    | CustomerCode<br>CustomerOrderNumber<br>DatePromised<br>DateRequested<br>DocumentDate |
| JnitDiscount<br>InitDiscountPercentage<br>Warehouse<br>SalesOrder Header<br>Address1<br>Address2<br>Address3<br>Address4<br>ApplyOrderDiscountSurcharge<br>City<br>Contact<br>Country<br>CountryCode<br>Country<br>DustomerOrderNumber<br>DateRequested<br>DateRequested<br>DateRequested<br>DateRequested<br>DateRequested<br>DateRequested<br>DateRequested<br>DeliveryAddressType<br>DiscountType<br>DiscountType<br>DocumentDate<br>DocumentDate<br>DocumentDate<br>DocumentDate<br>DocumentDate<br>DocumentStatus<br>Email<br>ExchangeRate<br>Fax<br>HeaderAnalysisCodes<br>DrderDiscount<br>DrderPriority<br>DrderTakenBy<br>PostCode<br>SettlementDays<br>SettlementDays<br>SettlementDays<br>Det Fashand Sales<br>Fax                                                                                                    | CustomerCode<br>CustomerOrderNumber<br>DatePromised<br>DateRequested<br>DocumentDate |
| UnitDiscount<br>UnitDiscountPercentage<br>Warehouse<br>SalesOrder Header<br>Address1<br>Address2<br>Address3<br>Address4<br>ApplyOrderDiscountSurcharge<br>City<br>Contact<br>Country<br>CountryCode<br>Country<br>CountryCode<br>Country<br>CountryCode<br>CustomerOrderNumber<br>DateRequested<br>DeliveryAddressName<br>DeliveryAddressName<br>DocumentStatus<br>Email<br>ExchangeRate<br>Fax<br>HeaderAnalysisCodes<br>OrderPriority<br>OrderPriority<br>OrderTakenBy                                                                                                    | CustomerCode<br>CustomerOrderNumber<br>DatePromised<br>DateRequested<br>DocumentDate |

Status Choose a cell or range of cells to display the upload status

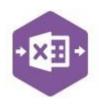

An explanation of the property selected is shown at the bottom of the Designer window.

### **Singleline Template**

 The singleline template is divided into two sections in which you are required to enter data. The **sales order header information** can be entered in the top half of the template: -

| 2 |               |            |                          |      |                             |    |
|---|---------------|------------|--------------------------|------|-----------------------------|----|
| 3 | Status        |            | CustomerOrderNumber      | 1235 | ApplyOrderDiscountSurcharge | NO |
| 4 | CustomerCode  | ROS001     | EarlySettlementDiscount% |      |                             |    |
| 5 | DocumentDate  |            | SettlementDiscountDays   |      |                             |    |
| 6 | DateRequested | 14/12/2021 | OrderDiscount            |      |                             |    |
| 7 | DatePromised  | 20/12/2021 | ReturnedSalesOrderNumber |      |                             |    |
| 8 |               |            |                          |      |                             |    |

#### The table below explains the purpose of each of the header fields: -

| Status                   | Populated when selecting either the <b>Validate</b> or <b>Create Orders</b> buttons on the Excel Data Bridge ribbon.                                                                                                 |
|--------------------------|----------------------------------------------------------------------------------------------------|
|                          | <ul> <li>The default status on a successful validation will be Pending</li> <li>The default status on a successful creation will be Processed</li> </ul>                                                             |
|                          | When attempting to post to Sage 200, the status field should either be cleared, or display a status of <b>Pending</b> . Any other data entered in this field will prevent the sales order being created in Sage 200. |
|                          | Should an error be returned in this cell when attempting to post, it will appear<br>in <b>red</b> . The error should be corrected in the worksheet, and the status field<br>cleared before attempting to post again. |
| CustomerCode             | Enter the Sage 200 Customer Account Reference in this field by either typing it in manually or browsing your Sage 200 data by right clicking on the cell and selecting Excel Data Bridge Browse.                     |
| DocumentDate             | Enter date the sales order was <b>raised</b> (defaults to today's date if left blank).                                                                                                    |
| DateRequested            | Enter delivery date <b>requested</b> (defaults to today's date +14 if left blank).                                                                                                    |
| DatePromised             | Enter delivery date <b>promised</b> (defaults to today's date +14 if left blank).                                                                                                    |
| CustomerOrderNumber      | Enter the customer order number for the sales order.                                                                                                    |
| EarlySettlementDiscount% | Enter the settlement discount percentage (if any has been offered).                                                                                                    |
| SettlementDiscountDays   | Enter the number of days in which any settlement discount is valid.                                                                                                    |
| OrderDiscount            | Enter the order discount percentage (if any has been offered).                                                                                                    |

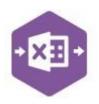

| S CAV | BCookHood    | to: Description<br>Is/AB Cooker Hoods Standard/White<br>I2/Beech Wall Cabinet H92cm<br>Free Text Item<br>Carriage | Warehouse<br>WAREHOUSE<br>FACTORY | SellingUnit | Quantity Qua<br>5<br>4<br>2 | ntityToAllocate | Selling t<br>5<br>4<br>each | UnitPrice/SellingPrice<br>150<br>40 | UnitDiscount | VATRate | PickingListComment | DespatchNoteComment       | ProjectCode | Projectitem | ShowOnCustomerDocs | ShowOnPicking |
|-------|--------------|----------------------------------------------------------------------------------------------------|-----------------------------------|-------------|-----------------------------|-----------------|-----------------------------|-------------------------------------|--------------|---------|--------------------|---------------------------|-------------|-------------|--------------------|---------------|
| c     |              | Comment Line                                                                                                    |                                   |             |                             |                 |                             |                                     |              |         |                    |                           |             |             |                    |               |
|       | ReturnedSale |                                                                                                    | sOrde                             | erNu        | nber                        | update f        | or e                        | each new                            |              |         |                    | n in Sage 2<br>posted and |             |             |                    |               |
|       |              |                                                                                                    |                                   |             |                             | in Sage         | 200                         | ).                                  |              |         |                    |                           |             |             |                    |               |

The sales order line-item information can be entered in the main area of the worksheet: -

### The table below explains the purpose of each of the line-item fields: -

| LineType               | <ul> <li>Tell Excel Data Bridge the type of line-item you are trying to create from the following options: -</li> <li>S = Standard</li> <li>F = Free Text</li> <li>A = Additional Charge</li> <li>C = Comment</li> </ul> |
|------------------------|----------------------------------------------------------------------------------------------------|
| LineCode/Product       | Browse on this cell to gain access to stock list data to assign a stock item to the sales order.                                                                                                    |
| Description            | Will be populated on selection of a stock item from the LineCode/Product cell.<br>Enter description manually for Free Text / Additional Charge and Comment lines.                                                        |
| Warehouse              | Browse on this cell to gain access to the available warehouses supplying the selected stock item.                                                                                                    |
| SellingUnit            | Enter the selling unit for standard stock items.                                                                                                    |
| Quantity               | Enter the quantity for either a standard or free-text item.                                                                                                    |
| QuantityToAllocate     | Leave field empty to default the allocated amount to the same as the Quantity.                                                                                                    |
|                        | Enter a zero to post as unallocated, or another value to partially allocate.                                                                                                    |
| SellingPriceUnit       | Enter the selling price unit for either a standard or free-text item.                                                                                                    |
| UnitPrice/SellingPrice | Enter a selling price for an item or leave blank to use default Sage 200 prices.                                                                                                    |
| UnitDiscount%          | Enter a unit discount percentage                                                                                                    |

Copyright of Draycir Ltd

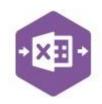

| UnitDiscount        | Enter a unit discount value                                                                                                    |
|---------------------|----------------------------------------------------------------------------------------------------|
| VATRate             | Enter a VAT Rate for standard, free-text or additional charge items or leave blank to use default VAT Rate.                                           |
| PickingListComment  | Enter any comments to be entered on the <b>picking list</b> for standard and free text items (up to a maximum of 160 characters)                      |
| DespatchNoteComment | Enter any comments to be entered on the <b>despatch note</b> for standard and free text items (up to a maximum of 160 characters)                     |
| ProjectCode         | Browse on this cell to gain access to Sage 200 project data to assign a <b>project code</b> to a line-item.                                           |
| ProjectItem         | Browse on this cell to gain access to Sage 200 project data to assign a <b>project item</b> to a line-item.                                           |
| ShowOnCustomerDocs  | Used for comment lines. By default, comment line will show on customer documents – enter <b>FALSE</b> to prevent comment line showing on sales order. |
| ShowOnPickingLists  | Used for comment lines. By default, comment line will <b>not</b> show on picking list – enter <b>TRUE</b> to show comment line on picking list.       |

### **Creating Transactions**

Once you have entered your sales order data in the template, you have the following options: -

- Validate (optional) will run the data through a validation check and result in a status of Pending, if successful. If validation is unsuccessful, an error will be returned in red. This error must be rectified, and the error cleared from the status field before either validating again or selecting Create Orders.
- Create Orders will attempt to create the sales order in Sage 200. This process also performs a full Sage validation check. If successful, the status cell will change to Processed, and the ReturnedSalesOrderNumber cell will be populated with the sales order number assigned in Sage 200 to enable the transaction to be traced.

| 2 |               |            |                          |            |                             |    |
|---|---------------|------------|--------------------------|------------|-----------------------------|----|
| 3 | Status        | Processed  | CustomerOrderNumber      | 1235       | ApplyOrderDiscountSurcharge | NO |
| 4 | CustomerCode  | ROSOD1     | EarlySettlementDiscount% |            |                             |    |
| 5 | DocumentDate  |            | SettlementDiscountDays   |            |                             |    |
| 6 | DateRequested | 14/12/2021 | OrderDiscount            |            |                             |    |
| 7 | DatePromised  | 20/12/2021 | ReturnedSalesOrderNumber | 0000005133 |                             |    |
| 8 | _             |            |                          |            |                             |    |

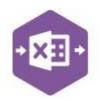

The transaction can be traced in Sage 200 by the Returned Sales Order Number populated: -

| mend Order          |                               |              |            |                   |         |             | -        |          |
|---------------------|-------------------------------|--------------|------------|-------------------|---------|-------------|----------|----------|
|                     |                               |              |            |                   |         |             |          | •        |
| er Details Deilver  | y & Invoicing Payment with Or | der          |            |                   |         |             |          |          |
| Account Selectio    | n                             |              |            | Order Detail      |         |             |          |          |
|                     | Customer account              | Cesh eccourt |            | Order no:         |         | 0000005133  |          |          |
| Code:               | R05001                        | 12           |            | Order status:     |         | Ļlvφ:       |          |          |
| Short name:         | Rose                          |              |            | Document date:    |         | 14/12/2021  |          |          |
| Postcode:           | W35 7YU                       |              |            | Date requested:   |         | 14/12/2021  |          |          |
| Name:               | Rose & Woodpack & K           | ing .        |            | Date promised:    |         | 20/12/2021  |          |          |
| By default supply f | rom                           |              |            | Customer order no |         | 1235        |          |          |
|                     |                               |              |            |                   |         |             |          |          |
|                     |                               |              |            |                   | (       | Show values | O Show o | uantzies |
| tem.                | Description                   |              | Quantity [ | Unit Price        | Disc. % | VAT Rate    | 1        | Net      |
| ABCookHoods/        | AB Cooker Hoods Standard      | White        | 5.00000    | 30.00000          | 0.00    | Std Rate    |          | 150.00   |
| CAWALL/H92/         | Beech Wall Cabinet H92cm      |              | 4.00000    | 215.90000         | 0.00    | Std Rate    |          | 863.60   |
|                     |                               |              | 2.00000    | 0.00000           | 0.00    | Std Rate    |          | 0.00     |
|                     | Free Text Item                |              |            |                   |         |             |          |          |
| Carriage            | Free Text Item<br>Carriage    |              | 1.00000    | 0.00000           | 0.00    | Std Rate    |          | 0.00     |

### Single Rapid Order Template

The single rapid order template allows you to quickly create a sales order for **standard stock items only,** using **default unit prices and discounts**, supplied from a **single warehouse**.

The single rapid order template is divided into two sections in which you are required to enter data. The **sales order header information** can be entered in the top half of the template: -

| 1  |                        |         | Clear Sheet |                |            |
|----|------------------------|---------|-------------|----------------|------------|
| 2  |                        |         |             | 1              |            |
| 3  | Status                 |         |             | Document Date  | 16/12/2021 |
| I. | CustomerCode           | BIR002  |             | Date Requested | 16/12/2021 |
| 1  | Order Number           |         |             | Date Promised  | 16/12/2021 |
| 5  | Customer Order Number  | 6543    |             |                |            |
| 7  | By Default Supply From | FACTORY |             |                |            |
| 8  |                        |         |             |                |            |

- Click the Clear Sheet button at the top to clear data from all cells and reset the date fields to today's date.
- Browse for the **Customer Code**, then enter the **Customer Order Number**, before browsing to select the required **Warehouse** to supply from.

#### The sales order line-item information can be entered in the main area of the worksheet: -

| 9  | Item              | Description                     | Quantity Unit Price | Discount % |
|----|-------------------|---------------------------------|---------------------|------------|
| 10 | CA/BASE/DBL/BEECH | Beech Base Double Cabinet H58cm | 5                   |            |
| 11 | CA/WALL/H70/BEECH | Beech Wall Cabinet H70cm        | 5                   |            |
| 12 | CA/WALL/H70/OAK   | Oak Wall Cabinet H70cm          | 5                   |            |
| 13 |                   |                                 |                     |            |

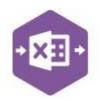

Browse the Item cell to select the required stock codes. Only stock codes available to • supply from the warehouse selected in the header will be returned in the browse window.

| Browse r | eturned on     | Factor | <b>y</b>  |                |     | Browse I | returned or      | Newca    | astle      |              |    |
|----------|----------------|--------|-----------|----------------|-----|----------|------------------|----------|------------|--------------|----|
| Browse   |                |        |           |                |     | Browse   |                  |          |            |              |    |
| Submit   | Select All     | Desele | ct All    | Cancel         |     | Submit   | Select All       | Deselect | t All      | Cancel       | C  |
|          | Item Code      |        | Descripti | ion            |     |          | Item Code        | D        | escriptio  | n            |    |
|          | CA/BASE/DBL/BE | ECH    | Beech Ba  | ase Double C   | a   |          | ABBuiltIn/15/0/2 | 2 A      | B Built-Ir | n Cookers Si | in |
|          | CA/WALL/H70/B  | EECH   | Beech W   | /all Cabinet H | 7   |          | ABBuiltIn/15/1/2 | 2 A      | B Built-Ir | n Cookers Si | in |
|          | CA/WALL/H70/C  | AK     | Oak Wal   | l Cabinet H70  | )cm |          | ABBuiltIn/15/20/ | /2 A     | B Built-Ir | n Cookers Si | in |
|          | CA/WALL/H92/B  | EECH   | Beech W   | /all Cabinet H | 9   |          | ABBuiltIn/16/0/2 | 2 A      | B Built-Ir | n Cookers D  | 0  |
|          | CA/WALL/H92/C  | AK     | Oak Wal   | l Cabinet H92  | 2cm |          | ABBuiltIn/16/1/2 | 2 A      | B Built-Ir | n Cookers D  | io |

### Browse returned on Factory

• Enter the required quantity for each item, then click Create Order.

#### **Multiline Template**

The format of the multiline template differs to the singleline template but offers similar fields.

There are two worksheets within this template: Standard and Advanced. The Advanced sheet simply contains more columns of data than the Standard sheet.

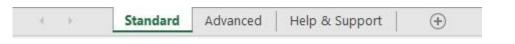

In the Standard worksheet, columns A – H represent the header fields of the sales order.

| 1   | А      | В           | С               | D            | E                                                                                                    | F                         | G               | Н         |
|-----|--------|-------------|-----------------|--------------|----------------------------------------------------------------------------------------------------|---------------------------|-----------------|-----------|
| 1 2 | -      |             | Excel<br>Data I | Bridge       | Sa<br>© D                                                                                                    | les Ord<br>raycir Ltd. 20 |                 |           |
|     | Status | OrderNumber | CustomerCode    | DocumentDate | DateRequested                                                                                                    | DatePromised              | CustomerOrderNo | GroupByID |
| 4   | Status | oracinamber | ABB001          | 19/03/2021   | and a second second sec |                           |                 | dioapoyio |
| 5   |        |             |                 |              |                                                                                                    |                           |                 |           |
| 6   |        |             | ABB001          | 17/03/2021   | 25/05/2021                                                                                                    | 10/09/2021                | 1236            |           |
| 7   |        |             | ABB001          | 17/03/2021   | 25/05/2021                                                                                                    |                           |                 |           |
| 8   |        |             | ABB001          | 17/03/2021   | 25/05/2021                                                                                                    | 10/09/2021                | 1236            |           |
| 9   |        |             | ABB001          | 17/03/2021   | 25/05/2021                                                                                                    | 10/09/2021                | 1236            |           |
| 10  |        |             |                 |              |                                                                                                    |                           |                 |           |
| 11  |        |             | BIR001          | 20/03/2021   | 25/05/2021                                                                                                    | 25/05/2021                | 1240            |           |
| 12  |        |             | BIR001          | 20/03/2021   | 25/05/2021                                                                                                    | 25/05/2021                | 1240            |           |
| 13  |        |             | BIR001          | 20/03/2021   | 25/05/2021                                                                                                    | 25/05/2021                | 1240            |           |
| 14  |        |             | BIR001          | 20/03/2021   | 25/05/2021                                                                                                    |                           |                 |           |
| 15  |        |             | BIR001          | 20/03/2021   | 25/05/2021                                                                                                    | 25/05/2021                | 1240            |           |
| 16  | 1      |             |                 |              |                                                                                                    |                           |                 |           |

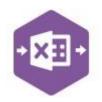

#### Columns I – N represent the line-item fields of the sales order.

| I        | J                 | к                              | L         | М        | N                |
|----------|-------------------|--------------------------------|-----------|----------|------------------|
| LineType | LineCode          | Description                    | Warehouse | Quantity | UnitSellingPrice |
| S        | ACS/BLENDER       | Professional Blender 5 Speed   | SHOWROOM  | 20       |                  |
| S        | DEC/PAPER/GREY    | Wallpaper Grey                 | WAREHOUSE | 3        |                  |
| F        |                   | Free text item                 |           | 2        | 150              |
| А        | Carriage          | Carriage                       |           |          | 50               |
| С        |                   | Comment Line                   |           |          |                  |
| S        | ABCookHoods/23/2  | AB Cooker Hoods Standard/White | Newcastle | 5        |                  |
| S        | CA/WALL/H92/BEECH | Beech Wall Cabinet H92cm       | WAREHOUSE | 4        |                  |
| F        |                   | Free text item                 |           | 2        | 200              |
| A        | Carriage          | Carriage                       |           |          | 75               |
| С        |                   | Comment Line                   |           |          |                  |
|          |                   |                                |           |          |                  |

### In the Advanced worksheet, columns A – I represent the header fields of the sales order.

| A  | Α      | В           | C             | D            | E             | F                         | G               | Н                           | 1         |
|----|--------|-------------|---------------|--------------|---------------|---------------------------|-----------------|-----------------------------|-----------|
| 1  | +      |             | Excel<br>Data | Bridge       | s Sa<br>© D   | les Ord<br>raycir Ltd. 20 |                 |                             |           |
| 2  |        |             |               |              |               |                           |                 |                             |           |
| 3  | Status | OrderNumber | CustomerCode  | DocumentDate | DateRequested | DatePromised              | CustomerOrderNo | ApplyOrderDiscountSurcharge | GroupByID |
| 4  |        |             | ABB001        | 19/03/2021   | 25/05/2021    | 07/08/2021                | 1237            |                             |           |
| 5  |        |             |               |              |               |                           |                 |                             |           |
| 6  |        |             | ABB001        | 17/03/2021   | 25/05/2021    | 10/09/2021                | 1237            |                             | 1         |
| 7  |        |             | ABB001        | 17/03/2021   | 25/05/2021    | 10/09/2021                | 1237            |                             |           |
| 8  |        |             | ABB001        | 17/03/2021   | 25/05/2021    |                           | 1237            |                             |           |
| 9  |        |             | ABB001        | 17/03/2021   | 25/05/2021    |                           |                 |                             |           |
| 10 | -      |             |               |              |               |                           |                 |                             |           |
| 11 | 1      |             | BIROO1        | 20/03/2021   | 25/05/2021    | 25/05/2021                | 1241            |                             |           |
| 12 |        |             | BIR001        | 20/03/2021   | 25/05/2021    |                           |                 |                             |           |
| 13 |        |             | BIROO1        | 20/03/2021   | 25/05/2021    | 25/05/2021                | 1241            |                             |           |
| 14 |        |             | BIR001        | 20/03/2021   | 25/05/2021    | 25/05/2021                | 1241            |                             |           |
| 15 |        |             | BIROO1        | 20/03/2021   | 25/05/2021    |                           |                 |                             |           |
| 16 |        |             |               |              |               |                           |                 |                             |           |

Columns J - U represent the line-item fields of the sales order.

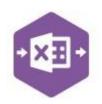

| J        | К                 | L                              | М         | Ν          | 0        | р            | Q             | R            | S       | Т           | U           |
|----------|-------------------|--------------------------------|-----------|------------|----------|--------------|---------------|--------------|---------|-------------|-------------|
| LineType | LineCode          | Description                    | Warehouse | Fulfilment | Quantity | SellingPrice | UnitDiscount% | UnitDiscount | VATRate | ProjectCode | Projectitem |
| S        | ACS/BLENDER       | Professional Blender 5 Speed   | SHOWROOM  |            | 20       |              |               |              |         |             |             |
| s        | DEC/PAPER/GREY    | Wallpaper Grey                 | WAREHOUSE |            | 3        |              |               |              |         |             |             |
| F        |                   | Free text item                 |           |            | 2        | 150          |               |              |         |             |             |
| A        | Carriage          | Carriage                       |           |            |          | 50           |               |              | )       |             |             |
| с        |                   | Comment Line                   |           |            |          |              |               |              |         |             |             |
| S        | ABCookHoods/23/2  | AB Cooker Hoods Standard/White | Newcastle |            | 5        |              |               |              | l.      |             |             |
| S        | CA/WALL/H92/BEECH | Beech Wall Cabinet H92cm       | WAREHOUSE |            | 4        |              |               |              |         |             |             |
| F        |                   | Free text item                 |           |            | 2        | 200          |               |              |         |             |             |
| A        | Carriage          | Carriage                       |           |            |          | 75           |               |              |         |             |             |
| с        |                   | Comment Line                   |           |            |          |              |               |              |         |             |             |

There will be slight variations in the default mappings shown in the Designer between the different sales order templates, but the Sage 200 fields offered are the same.

**NOTE** - These default mappings can be amended to suit your business requirement and will be explained later in the document.

Extra fields available to the multiline template are **Group By ID** and **Fulfilment**.

#### **Group By ID**

As standard, when posting to Sage 200, Excel Data Bridge will keep together any sales order line-items entered containing the same **Customer Code / Customer Order Number**. These fields are shown in the **Key Fields** area of Excel Data Bridge.

| KevE | ield pro         | nerties | detected |  |
|------|------------------|---------|----------|--|
| 12   | <u>in 1</u>      | 0       | utitite  |  |
|      | omerCo           |         | 1        |  |
|      | omerOr<br>upByID | derNun  | iber     |  |
| GIOU | трвую            |         |          |  |

An additional key field for **Group By ID** also exists, in which unique data can be entered against each sales order line-item needing to be posted to a single sales order in Sage 200.

See screenshot below showing two separate sales orders for customer **ABB001**, with the same customer order number of **1236**.

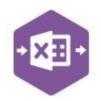

Leaving the **Group By ID** cells empty in this example would create a single sales order with five line-items in Sage 200, instead of two separate sales orders with one line-item and four line-items respectively. This is because the data held in all three key fields is the same.

To ensure these sales orders are posted independently of each other, Excel Data Bridge needs to be told which line-items belong to which sales order. To do this, add some unique data in the Group By ID cell.

The first sales order with **one** line-item has the letter **A** in the Group By ID cell; the second sales order with **four** line-items has the letter **B** in the Group By ID cell for each line-item.

Any unique data can be used to keep transaction line-items together, so using numbers 1 and 2 instead would have had the same effect.

| CustomerCode | DocumentDate | DateRequested | DatePromised | CustomerOrderNo | GroupByID Lin | neType | LineCode       | Description                  | Warehouse | Quantity | UnitSellingPrice |
|--------------|--------------|---------------|--------------|-----------------|---------------|--------|----------------|------------------------------|-----------|----------|------------------|
| ABB001       | 19/03/2021   | 25/05/2021    | 07/08/202    | 1236            | 5             |        | ACS/BLENDER    | Professional Blender 5 Speed | SHOWROOM  | 20       |                  |
| ABB001       | 17/03/2021   | 25/05/2021    | 10/09/202    | 1236            | s             |        | DEC/PAPER/GREY | Wallpaper Grey               | WAREHOUSE | 3        |                  |
| ABB001       | 17/03/2021   | 25/05/2021    | 10/09/202    | 1236            | F             |        |                | Free text item               |           | 2        | 150              |
| ABB001       | 17/03/2021   | 25/05/2021    | 10/09/202    | 1236            | A             |        | Carriage       | Carriage                     |           |          | 50               |
| ABB001       | 17/03/2021   | 25/05/2021    | 10/09/202    | 1236            | c             |        |                | Comment Line                 |           |          |                  |
|              |              |               |              |                 |               |        |                |                              |           |          |                  |

|   | CustomerCode | DocumentDate | DateRequested | DatePromised | d CustomerOrderNo | GroupBvI | ) LineType | LineCode       | Description                  | Warehouse | Quantity | UnitSellingPrice |
|---|--------------|--------------|---------------|--------------|-------------------|----------|------------|----------------|------------------------------|-----------|----------|------------------|
| I | ABB001       | 19/03/2021   | 1 25/05/2021  | 1 07/08/2021 | 1 1236            | Α        | S          | ACS/BLENDER    | Professional Blender 5 Speed | SHOWROOM  | 1 20     |                  |
| I |              |              |               |              |                   |          |            |                |                              |           |          |                  |
|   | ABB001       | 17/03/2021   | 1 25/05/2021  | 1 10/09/2021 | 1 1236            | В        | S          | DEC/PAPER/GREY | Wallpaper Grey               | WAREHOUSE | . 3      | (                |
|   | ABB001       | 17/03/2021   | 1 25/05/2021  | 1 10/09/2021 | 1 1236            | В        | F          |                | Free text item               |           | 2        | 150              |
|   | ABB001       | 17/03/2021   | 1 25/05/2021  | 1 10/09/2021 | 1 1236            | В        | A          | Carriage       | Carriage                     |           |          | 50               |
|   | ABB001       | 17/03/2021   | 1 25/05/2021  | 1 10/09/2021 | 1 1236            | В        | С          |                | Comment Line                 |           |          |                  |
|   |              |              |               |              |                   |          |            |                |                              |           |          |                  |

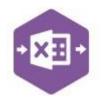

#### Fulfilment

The Fulfilment column in Excel Data Bridge has three options available to select from a dropdown list: -

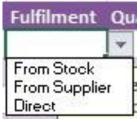

These same three options are available to each line-item of a sales order in Sage 200: -

| Edit Order Iter                   | n Line                                                    |            |                      |                    |             |                 |        | 13 <u>-</u> |        | ×                |
|-----------------------------------|-----------------------------------------------------------|------------|----------------------|--------------------|-------------|-----------------|--------|-------------|--------|------------------|
|                                   |                                                           |            |                      |                    |             |                 |        |             |        | <mark>0</mark> ( |
| Item Type                         |                                                           |            |                      |                    |             |                 |        |             |        |                  |
| <ul> <li>Standard iten</li> </ul> | n OFree text item                                         | <b>1</b> 0 | Additional charge    | Comment line       | 6           |                 |        |             |        |                  |
| Product Item                      |                                                           |            |                      |                    |             |                 |        |             |        |                  |
| Code:                             | ABBuiltIn/15/0/2                                          | v          | Name:                | AB Built-In Cooker | s Single-Ov | ven/300mm/White |        |             | Y      | Q                |
| Warehouse:                        | WAREHOUSE                                                 | ~          | ]                    | Amend item des     | cription    |                 |        |             |        |                  |
| Fulfilment:                       | From Stock                                                | ~          |                      |                    |             |                 |        |             |        |                  |
| Item Values                       | From Stock<br>From Supplier Via Sto<br>Direct To Customer | ck         | C all a state of the | -                  |             |                 |        |             |        | 0.00             |
| Selling unit:                     |                                                           | ck         | Selling price unit:  | Each               |             | nit discou      | unt %: | unt %:      | int %: | unt %:           |

### **Amending Templates**

The worksheet templates have been created in an Excel table with the correct formatting applied.

To add additional **rows**, firstly locate the cell at the bottom righthand corner of the formatted table.

Now select the cell, then click and drag down on the arrow. Extra rows will be added with the correct formatting.

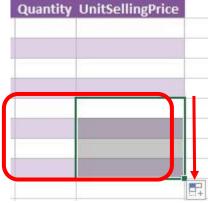

To add an additional column, right click on the column heading where you would like your new column to appear and select

#### GroupByID LineType LineCo 🔏 Cut AB Cooker Hoods Standard/Wh C С Copy Beech Wall Cabinet H92cm Paste Options: С Free text item С Carriage D Comment Line C Paste Special... Smart Lookup B Refresh Insert Table Columns to the Left ► Table Rows Above Delete

Description

#### Insert > Table Columns to the Left

A new column will be added, named Column1. Rename the column in Excel, then refer to the next section on how to map this column in the Designer.

| Н       | 1        |
|---------|----------|
| Column1 | GroupByl |
|         | с        |
|         | С        |
|         | С        |
|         | С        |
|         | С        |

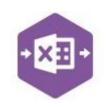

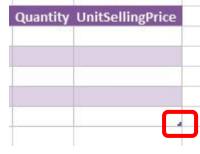

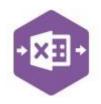

#### Mapping a new column

Once a new column has been added to the template, it can be mapped to the required Sage 200 field.

New column added to the multiline template to allow the name of the person taking the order to be entered against the sales order.

| Н        | 11      |             |
|----------|---------|-------------|
| Taken By | GroupBy | ll LineType |
|          | С       | S           |
|          | С       | S           |
|          | С       | F           |
|          | С       | A           |
|          | С       | С           |
|          |         |             |

Click **Designer** to open the mappings for the template and locate the field to map the column to.

| 1   |      |
|-----|------|
| + > | + 11 |
|     | 5    |
|     |      |

| SalesOrder Header           |                     |
|-----------------------------|---------------------|
| Address1                    | 0                   |
| Address2                    | - C                 |
| Address3                    | - CG                |
| Address4                    | 10                  |
| ApplyOrderDiscountSurcharge |                     |
| City                        |                     |
| Contact                     | 6                   |
| Country                     |                     |
| CountryCode                 |                     |
| County                      |                     |
| CustomerCode                | CustomerCode        |
| CustomerOrderNumber         | CustomerOrderNumber |
| DatePromised                | DatePromised        |
| DateRequested               | DateRequested       |
| DeliveryAddressName         |                     |
| DeliveryAddressType         |                     |
| DiscountType                |                     |
| DocumentDate                | Document Date       |
| DocumentNo                  |                     |
| DocumentStatus              |                     |
| Email                       |                     |
| ExchangeRate                |                     |
| Fax                         |                     |
| HeaderAnalysisCodes         | Analysis Codes      |
| OrderDiscount               |                     |
| Orden honty                 |                     |
| OrderTakenBy                |                     |
| Postalitanio                |                     |

2. Now select the cell range for the **Order** 

 Click the Ellipsis to the right of the Order Taken By field. The cell mapping window appears.

| Н             | 1                                                               |              | J      |              |    |
|---------------|-----------------------------------------------------------------|--------------|--------|--------------|----|
| Taken By      | / GroupB                                                        | yll LineType | 8      | Line         | C  |
|               | C                                                               | S            |        | ABC          | 0  |
|               | С                                                               | S            |        | CA/          | W  |
|               | C                                                               | F            |        |              | _  |
|               | OrderTakenB                                                     | Y            | ?      | ×            | -  |
|               | Select cell(s) ()                                               |              |        |              |    |
|               | 1                                                               |              |        |              |    |
|               |                                                                 | ОК           |        |              |    |
|               |                                                                 | OK           | 0      | ancel        |    |
|               |                                                                 |              |        |              |    |
|               | 1                                                               |              |        |              |    |
| Н             | 1                                                               |              | J      |              |    |
|               |                                                                 |              | J      |              |    |
| H<br>Taken By | GroupBy                                                         | /II LineType | J      | Line         | _  |
|               | GroupBy                                                         | S            | J      | ABCo         | bo |
|               | GroupBy                                                         |              | J      |              | 00 |
|               | GroupBy                                                         | S            | J      | ABCo         | 00 |
| Taken By      | GroupBy<br>C<br>C                                               | S<br>S<br>F  | J<br>? | ABCo         | N  |
| Taken By      | GroupBy<br>C<br>C<br>C<br>C<br>DrderTakenBy                     | S<br>S<br>F  |        | ABCC<br>CA/V | N  |
| Taken By      | GroupBy<br>C<br>C<br>C<br>C<br>DrderTakenBy<br>elect cell(s) () | S<br>S<br>F  |        | ABCC<br>CA/V | N  |
| Taken By      | GroupBy<br>C<br>C<br>C<br>C<br>DrderTakenBy                     | S<br>S<br>F  |        | ABCC<br>CA/V | bo |

Taken By column before clicking OK.

The column is now mapped can be populated in Excel Data Bridge.

#### **Deleting unwanted columns**

Deleting unwanted columns within a template is a two-step process: -

- 1. Remove the field mapping from the Designer
- 2. Delete the columns in the Excel template

Open the **Designer** to view the current field mappings.

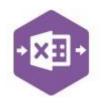

| × 9 | }↓   ⊡<br><b>ialesOrder Header</b><br>//dress1<br>//dress2 | ^                          | 1.  | Clear the mapping against the field no longer required. |
|-----|------------------------------------------------------------|----------------------------|-----|---------------------------------------------------------|
| > A | ddress3                                                    |                            |     |                                                         |
|     |                                                            |                            |     |                                                         |
| A   | pplyOrderDiscountSurcharge                                 | ApplyOrderDiscount Surchat |     | > Address3                                              |
|     | Contact                                                    |                            |     | Address4                                                |
|     | Country                                                    |                            |     |                                                         |
| -   |                                                            |                            |     | ApplyOrderDiscountSurcharge                             |
|     | CountryCode                                                |                            |     |                                                         |
|     | County<br>CustomerCode                                     | CustomerCode               |     | > City                                                  |
|     | ustomerCode<br>SustomerOrderNumber                         | CustomerOrderNumber        |     | > Contact                                               |
|     | atePromised                                                | DatePromised               | 123 | Country                                                 |
| _   | atePromised<br>ateRequested                                | DateRequested              |     | Country                                                 |
|     | Vatercequested<br>VeliveryAddressName                      | Datenequested              |     |                                                         |
|     | eliveryAddressType                                         |                            |     |                                                         |
|     | liscountType                                               |                            |     |                                                         |
|     | locumentDate                                               | DocumentDate               |     |                                                         |
|     | locumentNo                                                 | DocumentDate               | _   |                                                         |
| -   | locumentStatus                                             |                            | 2.  | Repeat for any other unrequired fields                  |
|     | mail                                                       |                            |     | · · ·                                                   |
|     | xchangeRate                                                |                            |     |                                                         |
|     | ax                                                         |                            | 2   | Class the Designer                                      |
| 1.1 | leaderAnalysisCodes                                        | Analysis Codes             | 3.  | Close the Designer.                                     |
|     | )rderDiscount                                              |                            |     |                                                         |
|     | )rderPriority                                              |                            |     |                                                         |
|     | )rderTakenBv                                               |                            | 4.  | Click Validate Design to check for errors.              |
|     | lostalName                                                 |                            | ч.  | Check valuate besign to check for enors.                |

Right click the column heading in the table and select **Delete > Table Columns**. Repeat for any other columns required.

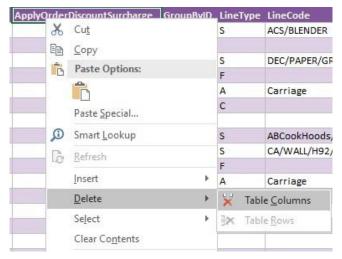